# alexandria Manual

draft version

Alexandria software and associated documentation are in the public domain:

Authors dedicate this work to public domain, for the benefit of the public at large and to the detriment of the authors' heirs and successors. Authors intends this dedication to be an overt act of relinquishment in perpetuity of all present and future rights under copyright law, whether vested or contingent, in the work. Authors understands that such relinquishment of all rights includes the relinquishment of all rights to enforce (by lawsuit or otherwise) those copyrights in the work.

Authors recognize that, once placed in the public domain, the work may be freely reproduced, distributed, transmitted, used, modified, built upon, or otherwise exploited by anyone for any purpose, commercial or non-commercial, and in any way, including by methods that have not yet been invented or conceived.

In those legislations where public domain dedications are not recognized or possible, Alexandria is distributed under the following terms and conditions:

Permission is hereby granted, free of charge, to any person obtaining a copy of this software and associated documentation files (the "Software"), to deal in the Software without restriction, including without limitation the rights to use, copy, modify, merge, publish, distribute, sublicense, and/or sell copies of the Software, and to permit persons to whom the Software is furnished to do so, subject to the following conditions:

THE SOFTWARE IS PROVIDED "AS IS", WITHOUT WARRANTY OF ANY KIND, EXPRESS OR IMPLIED, INCLUDING BUT NOT LIMITED TO THE WARRANTIES OF MERCHANTABILITY, FITNESS FOR A PARTIC-ULAR PURPOSE AND NONINFRINGEMENT. IN NO EVENT SHALL THE AUTHORS OR COPYRIGHT HOLDERS BE LIABLE FOR ANY CLAIM, DAMAGES OR OTHER LIABILITY, WHETHER IN AN ACTION OF CON-TRACT, TORT OR OTHERWISE, ARISING FROM, OUT OF OR IN CON-NECTION WITH THE SOFTWARE OR THE USE OR OTHER DEALINGS IN THE SOFTWARE.

Unless otherwise noted, the symbols are exported from the "ALEXANDRIA" package; only newer symbols that require "ALEXANDRIA-2" are fully qualified.

The package "ALEXANDRIA-2" includes all the symbols from "ALEXANDRIA-1".

# Table of Contents

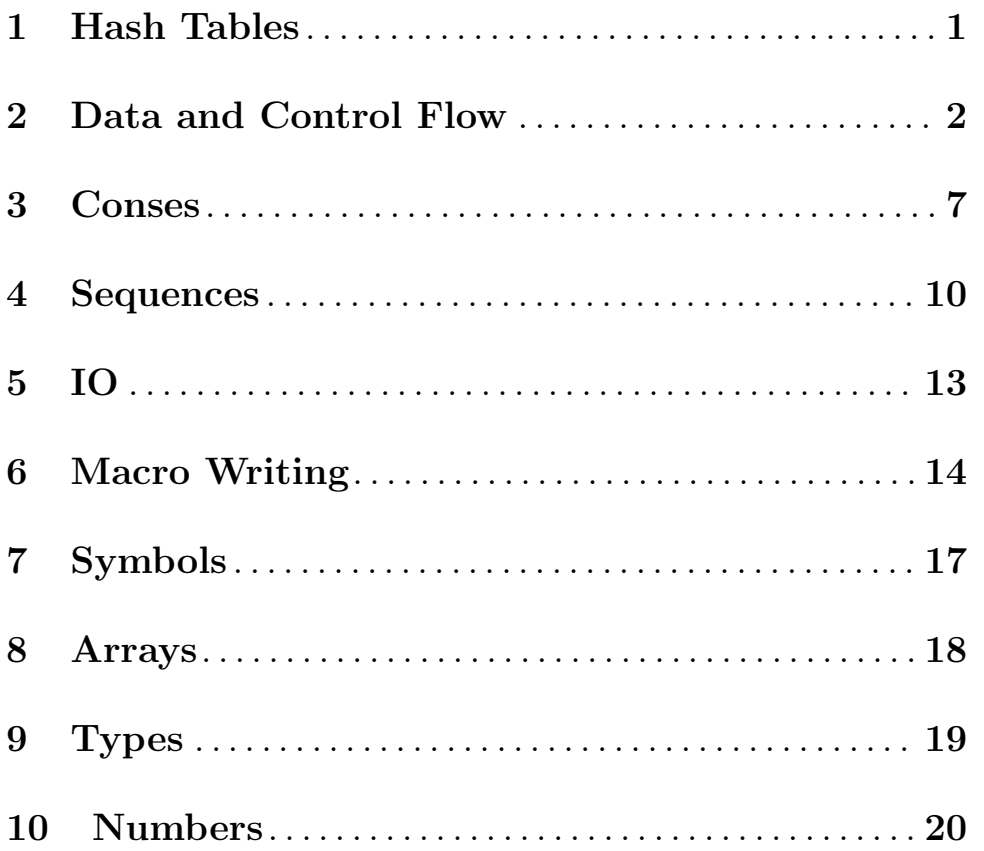

# <span id="page-3-0"></span>1 Hash Tables

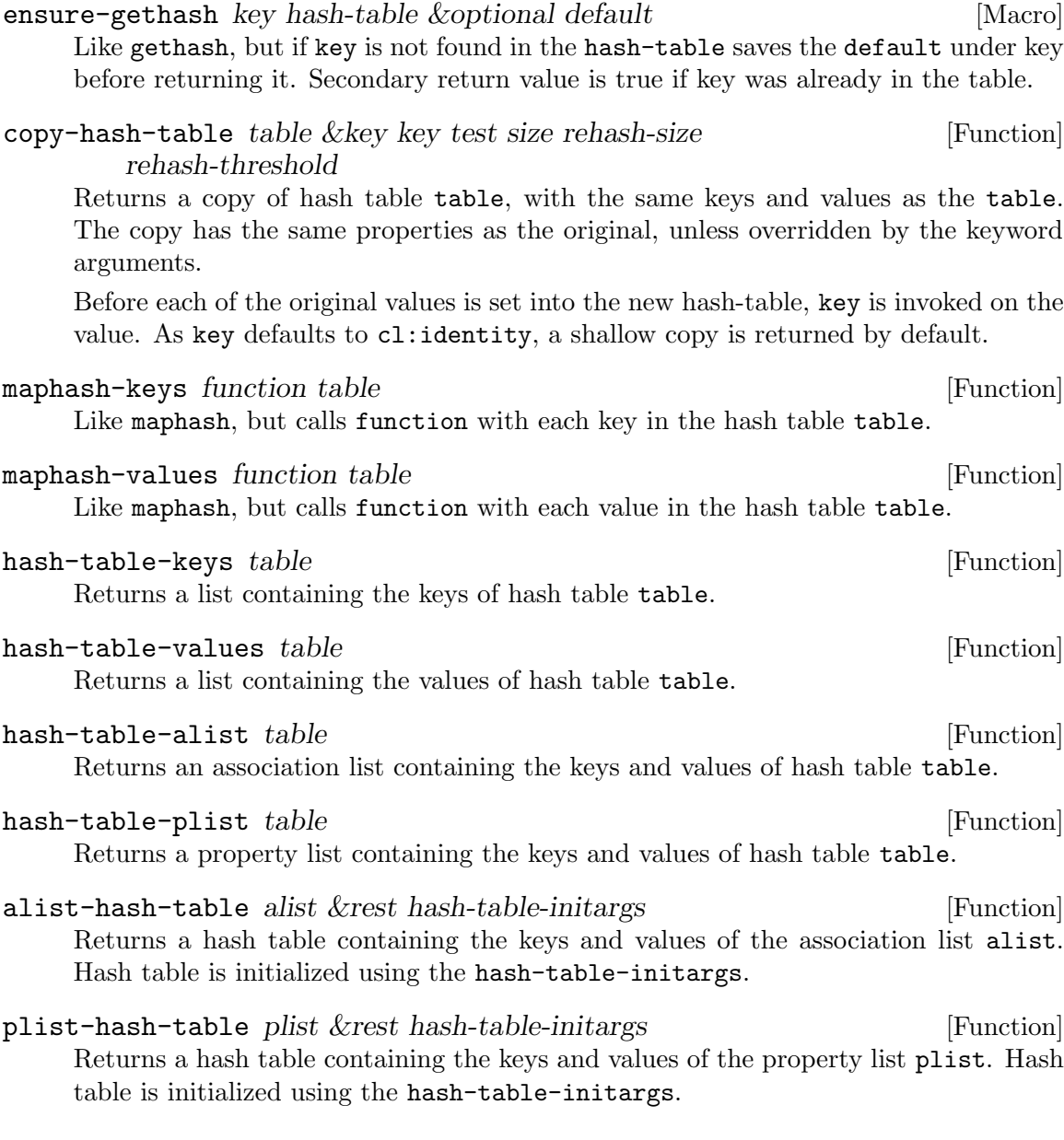

## <span id="page-4-0"></span>2 Data and Control Flow

define-constant name initial-value & key test documentation [Macro] Ensures that the global variable named by name is a constant with a value that is equal under test to the result of evaluating initial-value. test is a /function designator/ that defaults to eql. If documentation is given, it becomes the documentation string of the constant.

Signals an error if name is already a bound non-constant variable.

Signals an error if name is already a constant variable whose value is not equal under test to result of evaluating initial-value.

destructuring-case keyform &body clauses [Macro] destructuring-case, -ccase, and -ecase are a combination of case and destructuring-bind. keyform must evaluate to a cons.

Clauses are of the form:

((CASE-KEYS . DESTRUCTURING-LAMBDA-LIST) FORM\*)

The clause whose case-keys matches car of key, as if by case, ccase, or ecase, is selected, and FORMs are then executed with cdr of key is destructured and bound by the destructuring-lambda-list.

Example:

```
(defun dcase (x)
  (destructuring-case x
    ((:foo a b))(format nil "foo: ~S, ~S" a b))
    ((:bar &key a b)
     (format nil "bar: ~S, ~S" a b))
    (((\text{alt1} : \text{alt2}) \text{ a})(format nil "alt: ~S" a))
    ((t &rest rest)
     (format nil "unknown: ~S" rest))))
 (dcase (list :foo 1 2)) \qquad : \Rightarrow "foo: 1, 2"
 (dcase (list :bar :a 1 :b 2)) ; => "bar: 1, 2"
 (dcase (list : alt1 1)) ; => "alt: 1"
 (dcase (list : alt2 2)) ; => "alt: 2"
 (dcase (list :quux 1 2 3)) ; => "unknown: 1, 2, 3"
(defun decase (x)
  (destructuring-case x
    ((:foo a b)(format nil "foo: ~S, ~S" a b))
    ((:bar &key a b)
     (format nil "bar: S, "S" a b))(((\text{alt1} : \text{alt2}) \text{ a})(format nil "alt: "S" a))))-decase (list :foo 1 2)) \qquad ; => "foo: 1, 2"
```
 $(decase (list :bar :a 1 :b 2))$  ; => "bar: 1, 2"  $(decase (list:alt1 1))$  ; => "alt: 1"  $(decase (list : alt2 2))$  ; => "alt: 2"  $(decase (list :quux 1 2 3))$  ; = | error

ensure-functionf  $\&$ rest places [Macro]

Multiple-place modify macro for ensure-function: ensures that each of places contains a function.

multiple-value-prog2 first-form second-form &body forms [Macro] Evaluates first-form, then second-form, and then forms. Yields as its value all the value returned by second-form.

named-lambda name lambda-list &body body [Macro] Expands into a lambda-expression within whose body name denotes the corresponding function.

- nth-value-or nth-value &body forms [Macro] Evaluates form arguments one at a time, until the nth-value returned by one of the forms is true. It then returns all the values returned by evaluating that form. If none of the forms return a true nth value, this form returns nil.
- if-let bindings &body (then-form **&optional** else-form) [Macro] Creates new variable bindings, and conditionally executes either then-form or else-form. else-form defaults to nil.

bindings must be either single binding of the form:

(variable initial-form)

or a list of bindings of the form:

((variable-1 initial-form-1) (variable-2 initial-form-2) ... (variable-n initial-form-n))

All initial-forms are executed sequentially in the specified order. Then all the variables are bound to the corresponding values.

If all variables were bound to true values, the then-form is executed with the bindings in effect, otherwise the else-form is executed with the bindings in effect.

```
when-let bindings &body forms [Macro]
```
Creates new variable bindings, and conditionally executes forms.

bindings must be either single binding of the form:

(variable initial-form)

or a list of bindings of the form:

```
((variable-1 initial-form-1)
(variable-2 initial-form-2)
...
(variable-n initial-form-n))
```
All initial-forms are executed sequentially in the specified order. Then all the variables are bound to the corresponding values.

If all variables were bound to true values, then forms are executed as an implicit progn.

when-let\* bindings &body body [Macro]

Creates new variable bindings, and conditionally executes body.

bindings must be either single binding of the form:

```
(variable initial-form)
```
or a list of bindings of the form:

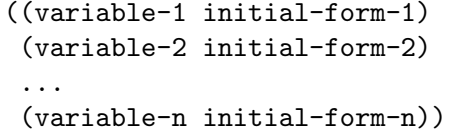

Each initial-form is executed in turn, and the variable bound to the corresponding value. initial-form expressions can refer to variables previously bound by the when-let\*.

Execution of when-let\* stops immediately if any initial-form evaluates to nil. If all INITIAL-FORMs evaluate to true, then body is executed as an implicit progn.

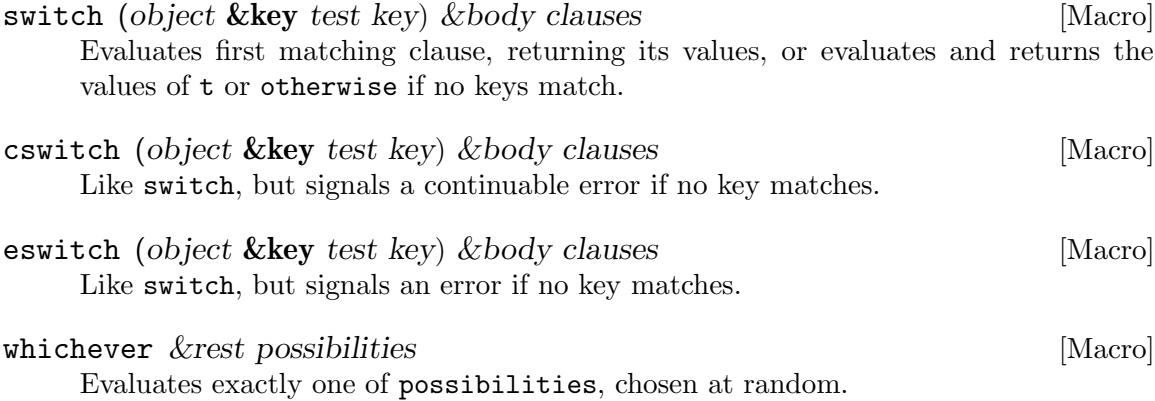

xor &rest datums [Macro]

Evaluates its arguments one at a time, from left to right. If more than one argument evaluates to a true value no further datums are evaluated, and nil is returned as both primary and secondary value. If exactly one argument evaluates to true, its value is returned as the primary value after all the arguments have been evaluated, and t is returned as the secondary value. If no arguments evaluate to true nil is returned as primary, and t as secondary value.

disjoin predicate & the more-predicates [Function] Returns a function that applies each of predicate and more-predicate functions in turn to its arguments, returning the primary value of the first predicate that returns true, without calling the remaining predicates. If none of the predicates returns true, nil is returned.

conjoin predicate &rest more-predicates [Function] Returns a function that applies each of predicate and more-predicate functions in turn to its arguments, returning nil if any of the predicates returns false, without calling the remaining predicates. If none of the predicates returns false, returns the primary value of the last predicate.

compose function &rest more-functions [Function] Returns a function composed of function and more-functions that applies its arguments to to each in turn, starting from the rightmost of more-functions, and then calling the next one with the primary value of the last.

ensure-function function-designator [Function] Returns the function designated by function-designator: if function-designator is a function, it is returned, otherwise it must be a function name and its fdefinition is returned.

- multiple-value-compose function &rest more-functions [Function] Returns a function composed of function and more-functions that applies its arguments to each in turn, starting from the rightmost of more-functions, and then calling the next one with all the return values of the last.
- curry function &rest arguments [Function] Returns a function that applies arguments and the arguments it is called with to function.
- rcurry function &rest arguments [Function] Returns a function that applies the arguments it is called with and arguments to function.
- alexandria-2:line-up-first &rest forms [Macro]

Lines up forms elements as the first argument of their successor. Example:

(line-up-first 5  $(+ 20)$ /  $(+ 40)$ 

is equivalent to:

(+ (/ (+ 5 20)) 40)

Note how the single '/ got converted into a list before threading.

#### alexandria-2:line-up-last &rest forms [Macro]

Lines up forms elements as the last argument of their successor. Example:

(line-up-last 5  $(+ 20)$ /  $(+ 40)$ 

is equivalent to:

$$
(+ 40 \; (/ \; (+ 20 \; 5)))
$$

Note how the single '/ got converted into a list before threading.

# <span id="page-9-0"></span>3 Conses

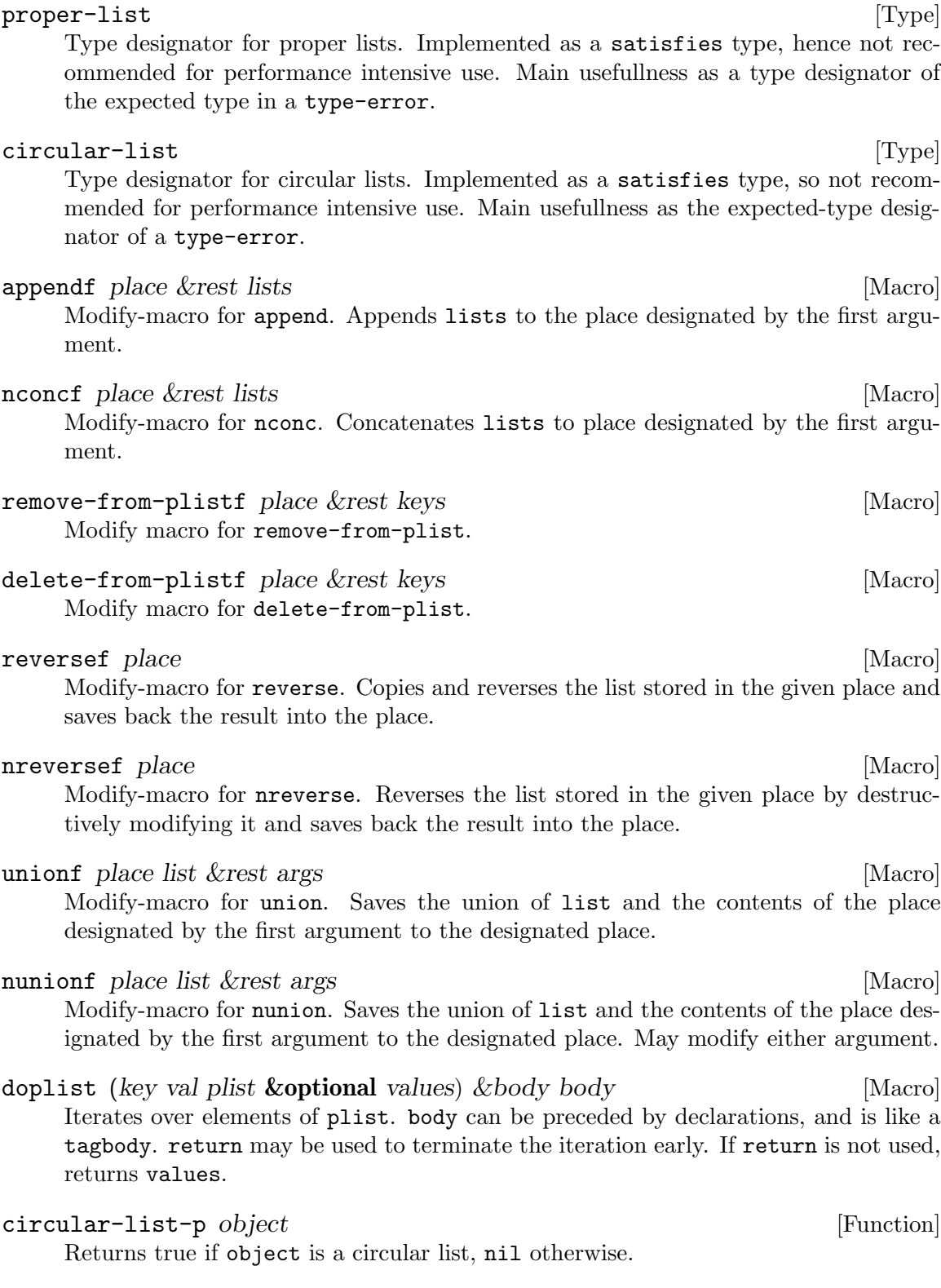

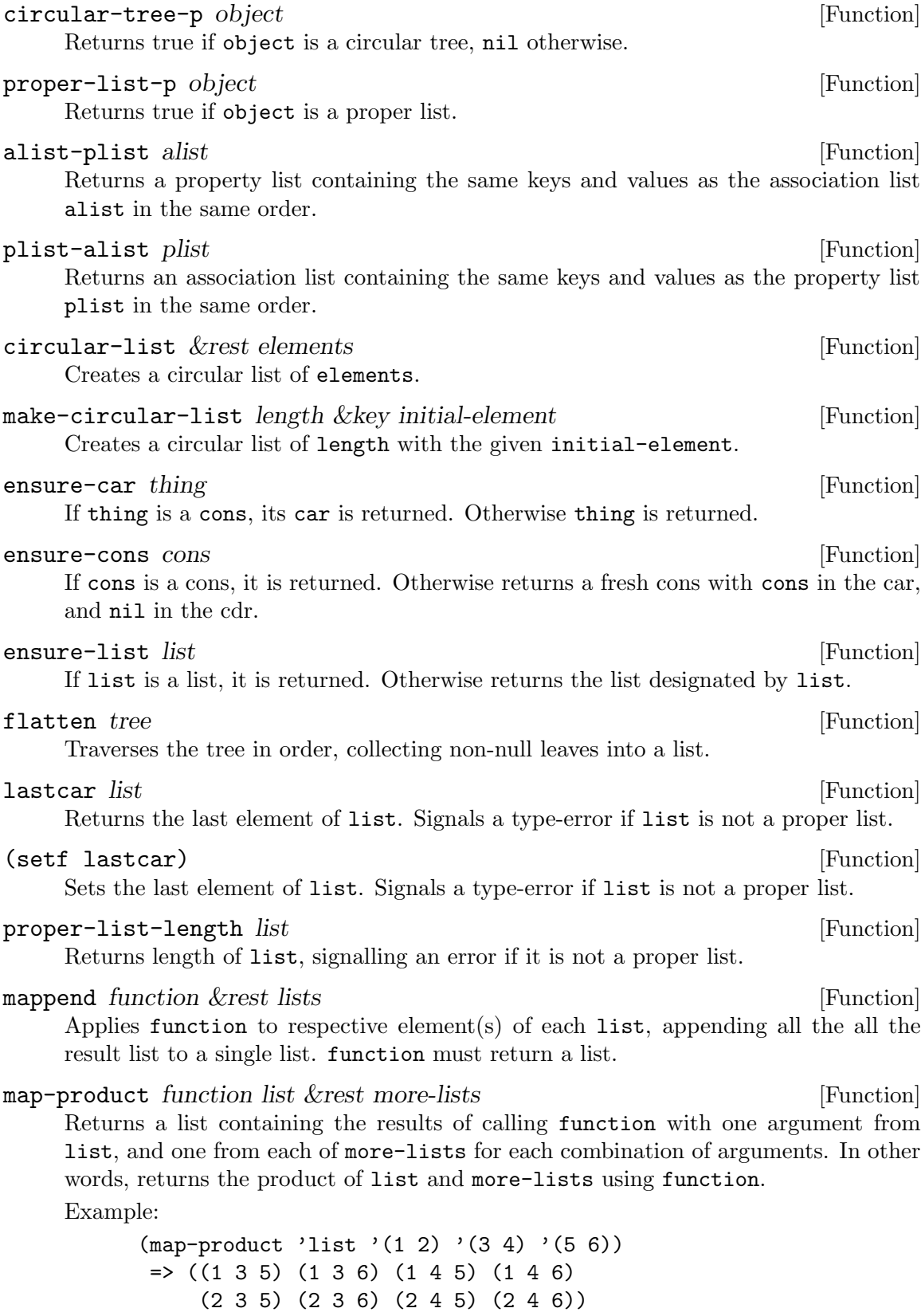

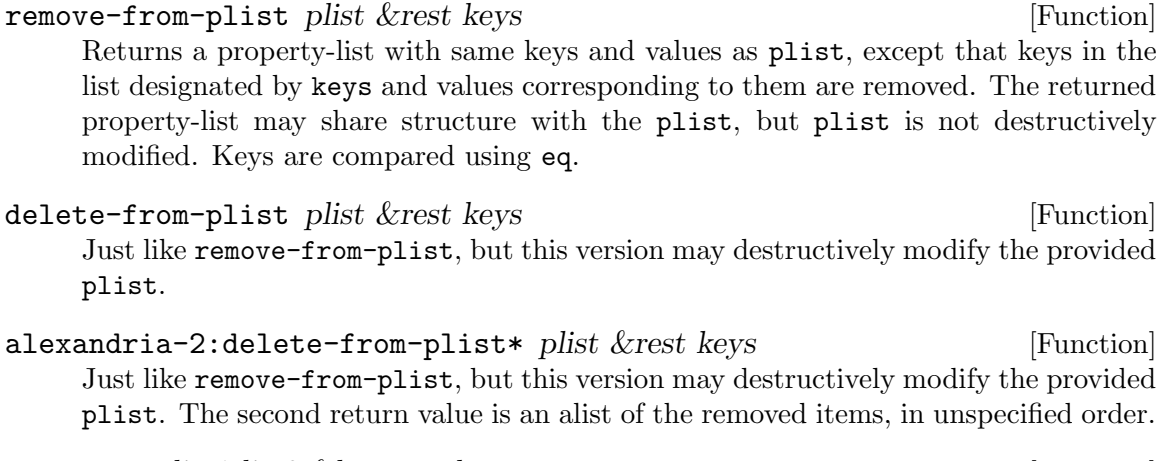

set-equal list1 list2 &key test key [Function] Returns true if every element of list1 matches some element of list2 and every element of list2 matches some element of list1. Otherwise returns false.

setp object &key test key [Function]

Returns true if object is a list that denotes a set, nil otherwise. A list denotes a set if each element of the list is unique under key and test.

## <span id="page-12-0"></span>4 Sequences

#### proper-sequence [Type]

Type designator for proper sequences, that is proper lists and sequences that are not lists.

#### deletef place item &rest keyword-arguments [Macro]

Modify-macro for delete. Sets place designated by the first argument to the result of calling delete with item, place, and the keyword-arguments.

### removef place item &rest keyword-arguments [Macro]

Modify-macro for remove. Sets place designated by the first argument to the result of calling remove with item, place, and the keyword-arguments.

#### rotate sequence  $&$ optional n [Function]

Returns a sequence of the same type as sequence, with the elements of sequence rotated by n: n elements are moved from the end of the sequence to the front if n is positive, and -n elements moved from the front to the end if n is negative. sequence must be a proper sequence. n must be an integer, defaulting to 1.

If absolute value of n is greater then the length of the sequence, the results are identical to calling rotate with

(\* (signum n) (mod n (length sequence))).

Note: the original sequence may be destructively altered, and result sequence may share structure with it.

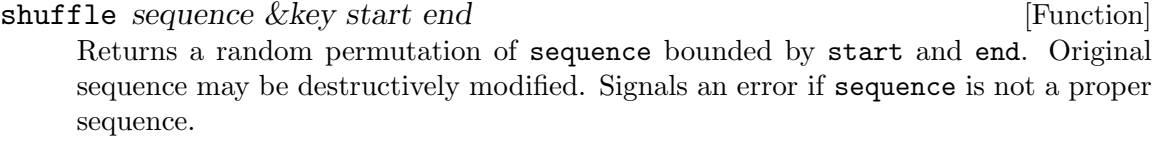

random-elt sequence  $\&$ key start end [Function] Returns a random element from sequence bounded by start and end. Signals an error if the sequence is not a proper non-empty sequence, or if end and start are not proper bounding index designators for sequence.

#### emptyp sequence [Generic Function]

Returns t if sequence is an empty sequence and nil otherwise. Signals an error if sequence is not a sequence.

### sequence-of-length-p sequence length  $[Function]$ Return true if sequence is a sequence of length length. Signals an error if sequence is not a sequence. Returns false for circular lists.

#### length=  $\&$ rest sequences [Function]

Takes any number of sequences or integers in any order. Returns true iff the length of all the sequences and the integers are equal. Hint: there's a compiler macro that expands into more efficient code if the first argument is a literal integer.

#### copy-sequence type sequence [Function]

Returns a fresh sequence of type, which has the same elements as sequence.

#### first-elt sequence [Function]

Returns the first element of sequence. Signals a type-error if sequence is not a sequence, or is an empty sequence.

#### (setf first-elt) [Function]

Sets the first element of sequence. Signals a type-error if sequence is not a sequence, is an empty sequence, or if object cannot be stored in sequence.

#### last-elt sequence [Function]

Returns the last element of sequence. Signals a type-error if sequence is not a proper sequence, or is an empty sequence.

#### (setf last-elt) [Function]

Sets the last element of sequence. Signals a type-error if sequence is not a proper sequence, is an empty sequence, or if object cannot be stored in sequence.

- starts-with object sequence &key test key [Function] Returns true if sequence is a sequence whose first element is eql to object. Returns nil if the sequence is not a sequence or is an empty sequence.
- starts-with-subseq prefix sequence &rest args &key return-suffix [Function] &allow-other-keys

Test whether the first elements of sequence are the same (as per TEST) as the elements of prefix.

If return-suffix is t the function returns, as a second value, a sub-sequence or displaced array pointing to the sequence after prefix.

- ends-with object sequence  $\&key$  test key sequence is a sequence of  $[Function]$ Returns true if sequence is a sequence whose last element is eql to object. Returns nil if the sequence is not a sequence or is an empty sequence. Signals an error if sequence is an improper list.
- ends-with-subseq suffix sequence &key test [Function] Test whether sequence ends with suffix. In other words: return true if the last (length SUFFIX) elements of sequence are equal to suffix.
- map-combinations function sequence &key start end length copy [Function] Calls function with each combination of length constructable from the elements of the subsequence of sequence delimited by start and end. start defaults to 0, end to length of sequence, and length to the length of the delimited subsequence. (So unless length is specified there is only a single combination, which has the same elements as the delimited subsequence.) If copy is true (the default) each combination is freshly allocated. If copy is false all combinations are eq to each other, in which case consequences are unspecified if a combination is modified by function.

- map-derangements function sequence &key start end copy [Function] Calls function with each derangement of the subsequence of sequence denoted by the bounding index designators start and end. Derangement is a permutation of the sequence where no element remains in place. sequence is not modified, but individual derangements are eq to each other. Consequences are unspecified if calling function modifies either the derangement or sequence.
- map-permutations function sequence &key start end length copy [Function] Calls function with each permutation of length constructable from the subsequence of sequence delimited by start and end. start defaults to 0, end to length of the sequence, and length to the length of the delimited subsequence.

# <span id="page-15-0"></span>5 IO

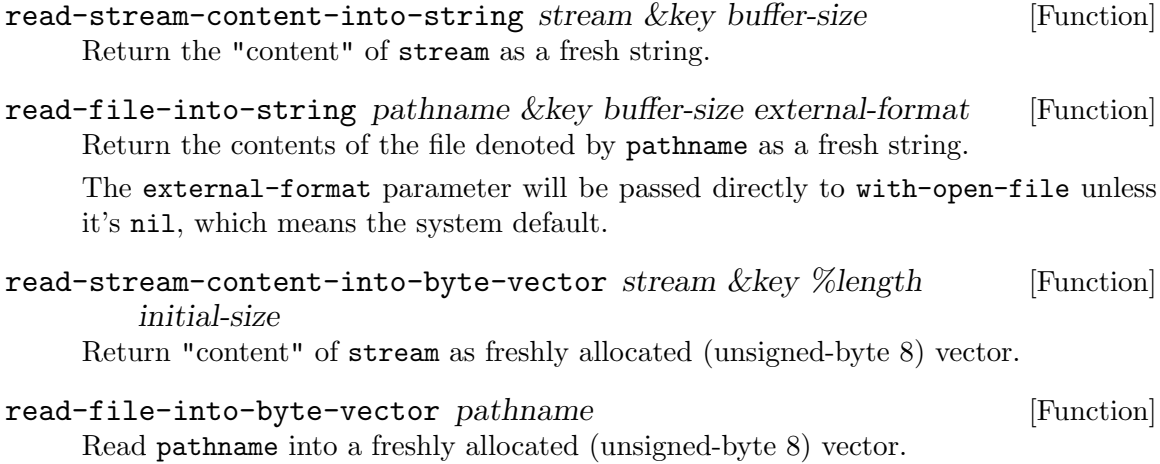

## <span id="page-16-0"></span>6 Macro Writing

#### once-only specs &body forms [Macro]

Constructs code whose primary goal is to help automate the handling of multiple evaluation within macros. Multiple evaluation is handled by introducing intermediate variables, in order to reuse the result of an expression.

The returned value is a list of the form

```
(let ((<gensym-1> <expr-1>)
      ...
      (<gensym-n> <expr-n>))
 <res>)
```
where gensym-1, ..., gensym-n are the intermediate variables introduced in order to evaluate expr-1, ..., expr-n once, only. res is code that is the result of evaluating the implicit progn forms within a special context determined by specs. res should make use of (reference) the intermediate variables.

Each element within specs is either a symbol symbol or a pair (SYMBOL INIT-FORM). Bare symbols are equivalent to the pair (SYMBOL SYMBOL).

Each pair (SYMBOL INITFORM) specifies a single intermediate variable:

- initform is an expression evaluated to produce EXPR-i
- symbol is the name of the variable that will be bound around forms to the corresponding gensym GENSYM-i, in order for forms to generate res that references the intermediate variable

The evaluation of INITFORMs and binding of SYMBOLs resembles let. INIT-FORMs of all the pairs are evaluated before binding SYMBOLs and evaluating forms. Example:

The following expression

```
(let ((x')(incf y)))(once-only (x)
    ((\cos, x, x));;; =>
;;; (let ((#1=#:X123 (incf y)))
;;; (cons #1# #1#))
```
could be used within a macro to avoid multiple evaluation like so

```
(defmacro cons1 (x)
  (once-only (x)
    ((\text{cons } , x , x)))(let ((y 0))
  (cons1 (incf y)))
;;; => (1 \cdot 1)
```
Example:

The following expression demonstrates the usage of the initform field

```
(let ((expr '(incf y)))
```

```
(once-only ((var '(1+ ,expr)))
    '(list ', expr , var , var)))
;;; =>
;;; (let ((#1=#:VAR123 (1+ (incf y))))
;;; (list '(incf y) #1# #1))
```
which could be used like so

```
(defmacro print-succ-twice (expr)
  (once-only ((var '(1+ ,expr)))
    '(format t "Expr: ~s, Once: ~s, Twice: ~s~%" ',expr ,var ,var)))
(let ((y 10))
  (print-succ-twice (incf y)))
;;; >>
;;; Expr: (INCF Y), Once: 12, Twice: 12
```
#### with-gensyms names  $\&body$  forms [Macro]

Binds a set of variables to gensyms and evaluates the implicit progn forms.

Each element within names is either a symbol symbol or a pair (SYMBOL STRING-DESIGNATOR). Bare symbols are equivalent to the pair (SYMBOL SYMBOL).

Each pair (SYMBOL STRING-DESIGNATOR) specifies that the variable named by symbol should be bound to a symbol constructed using gensym with the string designated by string-designator being its first argument.

with-unique-names names  $\&body$  forms [Macro] Alias for with-gensyms.

featurep feature-expression is a set of  $[Function]$ 

Returns t if the argument matches the state of the \*features\* list and nil if it does not. feature-expression can be any atom or list acceptable to the reader macros  $#+$  and  $#-$ .

parse-body body & key documentation whole [Function] Parses body into (values remaining-forms declarations doc-string). Documentation strings are recognized only if documentation is true. Syntax errors in body are signalled and whole is used in the signal arguments when given.

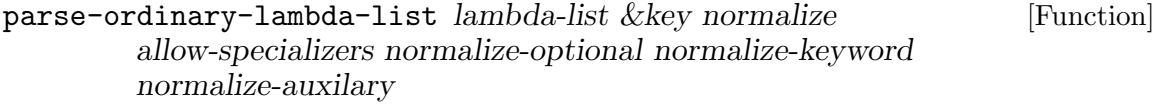

Parses an ordinary lambda-list, returning as multiple values:

1. Required parameters.

2. Optional parameter specifications, normalized into form:

(name init suppliedp)

- 3. Name of the rest parameter, or nil.
- 4. Keyword parameter specifications, normalized into form:

((keyword-name name) init suppliedp)

- 5. Boolean indicating &allow-other-keys presence.
- 6. &aux parameter specifications, normalized into form (name init).
- 7. Existence of &key in the lambda-list.

Signals a program-error is the lambda-list is malformed.

# <span id="page-19-0"></span>7 Symbols

ensure-symbol name  $&$ optional package [Function] Returns a symbol with name designated by name, accessible in package designated by package. If symbol is not already accessible in package, it is interned there. Returns a secondary value reflecting the status of the symbol in the package, which matches the secondary return value of intern.

Example:

(ensure-symbol :cons :cl) => cl:cons, :external

format-symbol package control &rest arguments [Function] Constructs a string by applying arguments to string designator control as if by format within with-standard-io-syntax, and then creates a symbol named by that string.

If package is nil, returns an uninterned symbol, if package is t, returns a symbol interned in the current package, and otherwise returns a symbol interned in the package designated by package.

#### make-keyword name **in the set of the set of the set of the set of the set of the set of the set of the set of the set of the set of the set of the set of the set of the set of the set of the set of the set of the set of th**

Interns the string designated by name in the keyword package.

#### make-gensym name **intervalsed [Function**] [Function]

If name is a non-negative integer, calls gensym using it. Otherwise name must be a string designator, in which case calls gensym using the designated string as the argument.

make-gensym-list length &optional x [Function]

Returns a list of length gensyms, each generated as if with a call to make-gensym, using the second (optional, defaulting to "G") argument.

#### symbolicate  $\&$ rest things [Function]

Concatenate together the names of some strings and symbols, producing a symbol in the current package.

# <span id="page-20-0"></span>8 Arrays

### array-index [Type]

Type designator for an index into array of length: an integer between 0 (inclusive) and length (exclusive). length defaults to one less than array-dimension-limit.

### array-length [Type]

Type designator for a dimension of an array of length: an integer between 0 (inclusive) and length (inclusive). length defaults to one less than array-dimensionlimit.

copy-array array &key element-type fill-pointer adjustable [Function] Returns an undisplaced copy of array, with same fill-pointer and adjustability (if any) as the original, unless overridden by the keyword arguments.

# <span id="page-21-0"></span>9 Types

### string-designator [Type]

A string designator type. A string designator is either a string, a symbol, or a character.

#### coercef place type-spec [Macro]

Modify-macro for coerce.

### of-type  $type$  [Function]

Returns a function of one argument, which returns true when its argument is of type.

#### type= type1 type2 [Function]

Returns a primary value of t is type1 and type2 are the same type, and a secondary value that is true is the type equality could be reliably determined: primary value of nil and secondary value of t indicates that the types are not equivalent.

## <span id="page-22-0"></span>10 Numbers

maxf place  $\&$ rest numbers [Macro] Modify-macro for max. Sets place designated by the first argument to the maximum of its original value and numbers.

minf place &rest numbers [Macro] Modify-macro for min. Sets place designated by the first argument to the minimum of its original value and numbers.

binomial-coefficient  $n k$  [Function] Binomial coefficient of n and k, also expressed as n choose k. This is the number of k element combinations given n choises. n must be equal to or greater then k.

#### $\mathsf{count}\text{-}\mathsf{permutations}\ \ n\ \ \&\ \mathsf{optional}\ \mathsf{k}$  [Function]

Number of  $k$  element permutations for a sequence of  $n$  objects.  $k$  defaults to  $n$ 

clamp number min max **[Function**] [Function]

- Clamps the number into [min, max] range. Returns min if number is lesser then min and max if number is greater then max, otherwise returns number.
- $l$ erp v a b  $\qquad$  [Function]

Returns the result of linear interpolation between A and b, using the interpolation coefficient v.

#### $factorial$  n [Function]

Factorial of non-negative integer n.

#### $\text{subfactorial}$  n  $\text{[Function]}$

Subfactorial of the non-negative integer n.

### gaussian-random *&optional min max* [Function]

Returns two gaussian random double floats as the primary and secondary value, optionally constrained by min and max. Gaussian random numbers form a standard normal distribution around 0.0d0.

Sufficiently positive min or negative max will cause the algorithm used to take a very long time. If min is positive it should be close to zero, and similarly if max is negative it should be close to zero.

### iota n &key start step [Function]

Return a list of n numbers, starting from start (with numeric contagion from step applied), each consequtive number being the sum of the previous one and step. start defaults to 0 and step to 1.

Examples:

 $(iota 4)$   $\implies$   $(0 1 2 3)$  $(iota 3 : start 1 : step 1.0)$  =>  $(1.0 2.0 3.0)$  $(iota 3 : start -1 : step -1/2) \Rightarrow (-1 -3/2 -2)$ 

Calls function with n numbers, starting from start (with numeric contagion from step applied), each consequtive number being the sum of the previous one and step. start defaults to 0 and step to 1. Returns n.

Examples:

(map-iota #'print  $3$  :start  $1$  :step  $1.0$ ) => 3 ;;; 1.0 ;;; 2.0 ;;; 3.0

#### mean sample [Function]

Returns the mean of sample. sample must be a sequence of numbers.

#### median sample [Function]

Returns median of sample. sample must be a sequence of real numbers.

#### variance sample &key biased [Function]

Variance of sample. Returns the biased variance if biased is true (the default), and the unbiased estimator of variance if biased is false. sample must be a sequence of numbers.

standard-deviation sample &key biased [Function] Standard deviation of sample. Returns the biased standard deviation if biased is true (the default), and the square root of the unbiased estimator for variance if biased is false (which is not the same as the unbiased estimator for standard deviation). sample must be a sequence of numbers.